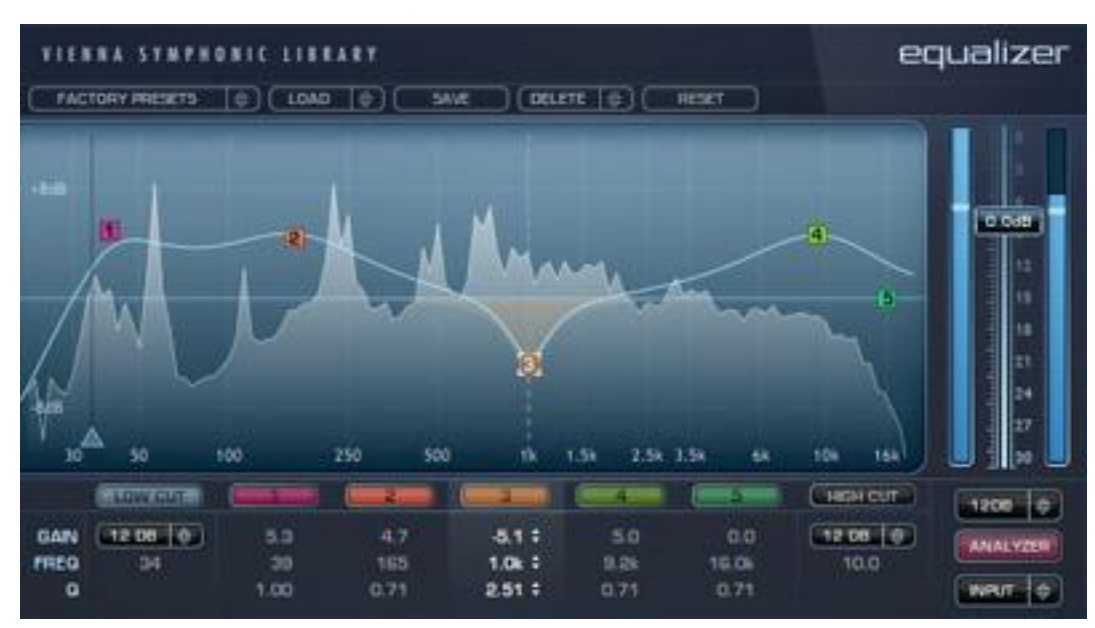

### **1. Thème abordé**

### **Problématique, situation d'accroche**

Le graphique ci-dessus représente la TFD d'un signal audio donné par un logiciel. On y fait un traitement numérique audio d'égalisation (courbe numérotée 1-2-3-4-5) qui consiste à amplifier ou atténuer avec précision certaines fréquences contenues dans le signal audio (enveloppe en arrière plan donnée par une TFD).

Cette représentation du spectre d'amplitude est utilisée par les analyseurs de spectre qui réalise une TFD (c'est le cas pour les appareils utilisés en physique. Connaître les propriétés de la TFD permet de mieux interpréter des choix de paramétrage des appareils, choix associés à l'interprétation de la visualisation obtenue par TFD).

### **2. Objectifs pédagogiques**

### **2.1. Disciplines impliquées**

*Mathématiques et Physique* 

### **2.2. Prérequis**

#### Mathématiques

*Echantillonnage, calcul d'une TFD, modélisation du signal*

*Savoir utiliser : le symbole Σ et sa manipulation, la définition de la transformée de Fourier discrète à l'aide du symbole Σ.*

#### Physique (prérequis de 1ére année du BTS SN)

*Connaître les propriétés du signal sinusoïdal. Savoir utiliser la représentation fréquentielle d'un signal (spectre d'amplitude). Savoir faire la représentation fréquentielle d'un signal périodique (positionner correctement les fréquences) .Connaître le fonctionnement d'un échantillonneur bloqueur. Connaître le théorème de Shannon. Savoir placer le repliement spectral lié au fonctionnement d'un échantillonneur bloqueur.*

### **2.3. Capacités et compétences**

Mathématiques

*Calculer, Savoir extraire une information.* 

**Physique** 

*Faire le lien entre la représentation du spectre de module d'une TFD utilisé en mathématique avec le spectre d'amplitude utilisé en physique.*

*Connaître le rôle du nombre de points utilisés dans la TFD et savoir utiliser le spectre de raies avec ces incertitudes pour la lecture des fréquences.*

## **3. Outils**

*Un logiciel de calcul formel. Le logiciel « TFD\_traitement\_du\_signal.jar » libre et gratuit joint.*

# **4. Contenu de la fiche**

On étudie dans cette fiche les propriétés de la TFD d'un signal sinusoïdal en lien avec la physique.

### I. Ouverture et prise en main du logiciel

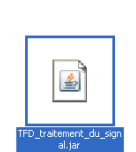

Cliquer sur le logiciel « TFD\_Traitement\_du\_signal.jar »

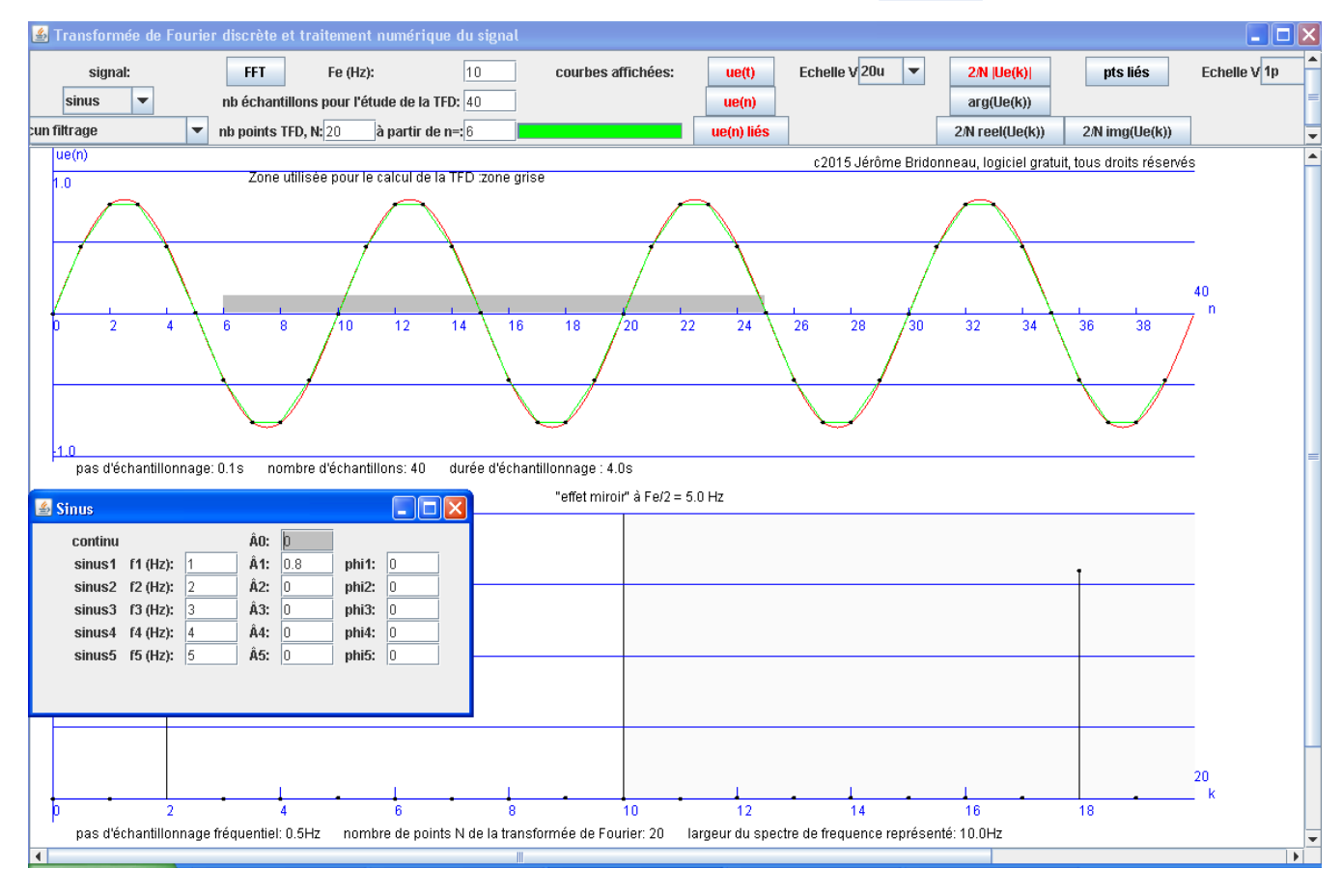

Le signal traité est un signal sinusoïdal  $ue(t) = 0,8\sin(2\pi t)$  (en physique, on noterait le signal  $ue(t)$   $=$   $0,8\sin(2\pi\cdot l t)$  ), il apparaît en rouge. Ses paramètres sont réglés dans la fenêtre ci-dessous.

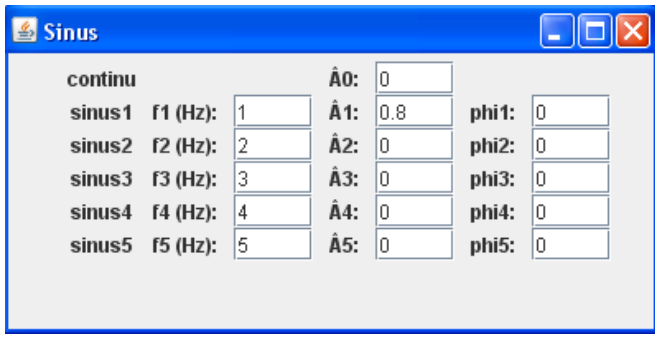

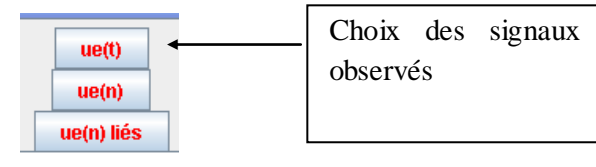

#### *Valider par la touche entrée chaque valeur*

- II. Etude de la TFD
- 1) Caractéristiques du signal sinusoïdal (Physique 1<sup>ère</sup> année)
	- *a) Donner la valeur de son amplitude Â.*
	- *b) Donner la valeur de sa fréquence f.*
	- *c) Donner la valeur de sa phase à l'origine θ.*
- 2) Echantillonnage

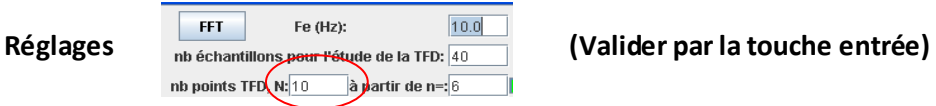

Le signal est échantillonné à la fréquence Fe, ce signal noté ue(n) est représenté par des valeurs discrètes représentées par des points.

(En appuyant sur le bouton « ue(n) liés », une courbe en vert relie ces points)

- *a) Calculer la période d'échantillonnage Te.*
- *b) Calculer dans un tableau les valeurs des 10 échantillons à partir de l'échantillon n=6.*

*Alternative :* **Cette partie peut-être faite rapidement en utilisant une lecture directe des valeurs sur le graphique**.

*Relever les valeurs des 10 échantillons à partir de l'échantillon n=6 (passer la souris sur les points).*

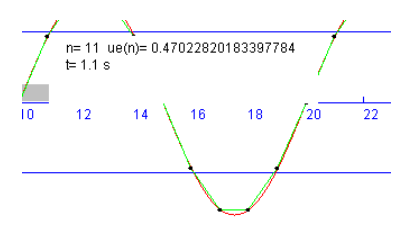

3) Spectre d'amplitude du signal numérique ue(n) (Physique).

#### **Réglages conservés**

*a) Préciser les fréquences associées aux raies non nulles (passer la souris sur les points). Donner leur amplitude.*

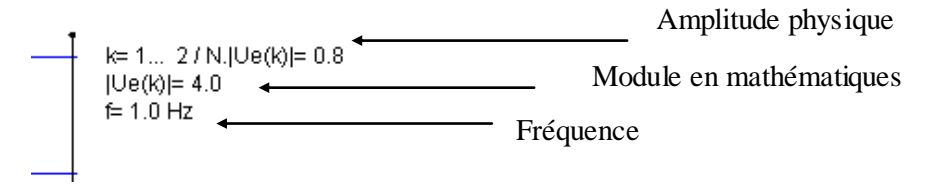

- *b) Préciser en le justifiant (théorème de Shannon) la (les) raie(s) utilisable(s) pour un traitement du signal.*
- 4) Spectre d'amplitude du signal numérique ue(n) en utilisant la TFD (Mathématiques).

### **Réglages conservés (TFD sur 10 points à partir de l'échantillon n°6)**

Réglages conservés (TFD sur 10 points à partir et après de la partire de la partire de la partire de la partir<br>  $ue(n) = ue\left(\frac{n}{T_e} + 0,6\right) = 0,8\sin\left(2\pi\left(\frac{n}{T_e} + 0,6\right)\right)$  $\left(\frac{n}{Te} + 0,6\right) = 0,8\sin\left(2\pi\left(\frac{n}{Te}\right)\right)$ onservés (TFD sur 10 points à partir de l'échan $\left(\frac{n}{-+0.6}\right) = 0.8 \sin \left(2\pi \left(\frac{n}{-+0.6}\right)\right)$  ou 0.6  $e^{2\pi i/3}$  a partir de Fechan<br>=  $ue\left(\frac{n}{Te} + 0,6\right) = 0,8\sin\left(2\pi\left(\frac{n}{Te} + 0,6\right)\right)$  ou 0,6s ou 0,6s représente le début de l'intervalle

de calcul de la TFD.

- a) *Calculer, pour une valeur de k entre 0 et 9,*  $B_{10}^{\prime}(k) = \sum_{n=0}^{10-1} ue(n)W_{10}^{k.n}$  avec  $W_{10} = e^{-j \cdot \frac{2 \cdot n}{10}}$ *k.n* avec  $W = e^{-j}$  $Ue_{10}(k) = \sum_{n=0}^{10-1} ue(n)$ *W*<sub>10</sub><sup>k*n*</sup> avec *W*<sub>10</sub> = *e*  $\frac{-1}{2}$   $-j\frac{2\pi}{10}$  $=\sum_{n=0}^{10-1} ue(n)$ . $W_{10}^{k.n}$  avec  $W_{10} = e^{-j.\frac{2J}{10}}$
- b) Déterminer avec un logiciel de calcul formel les autres valeurs de  $\,U\!e_{\rm_{10}}(k)$  .
- $\,c)$   $\,$  *Calculer*  $\left|Ue_{\mathrm{10}}(k)\right|$ *pour k variant de 0 à 9.*
- d) *vérifier à l'aide du spectre d'amplitude les valeurs trouvées (passer la souris sur les points).*

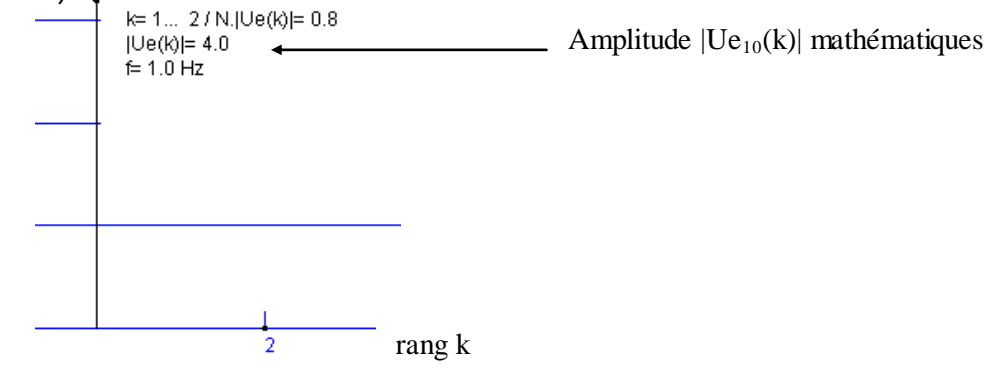

5) Déterminer les liens entre le spectre d'amplitudes d'un signal numérique donné par la TFD et le spectre d'amplitude d'un signal numérique utilisé en physique.

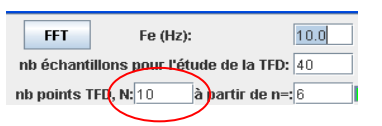

*a) Faire varier le nombre de points N de la TFD de 10 à 30 (par exemple 10-11-15-20-24-25- 28-30)(Valider par la touche entrée).*

*- Donner la plage de fréquence associée à chaque valeur N+1 pour les spectres d'amplitude obtenus.*

*- Entre deux points successifs quel est le pas fréquentiel ?*

- *b) A-t-on plus de précision sur le contenu fréquentiel (la présence ou non d'une ou plusieurs raies) lorsque l'on augmente N ? Comment doit-être le pas fréquentiel pour obtenir un spectre d'amplitude qui correspond à la définition de physique ?*
- 6) Etude pour une valeur de N grande.

C'est le paramétrage que l'on trouvera pour un analyseur de spectre professionnel utilisant la technique de la TFD.

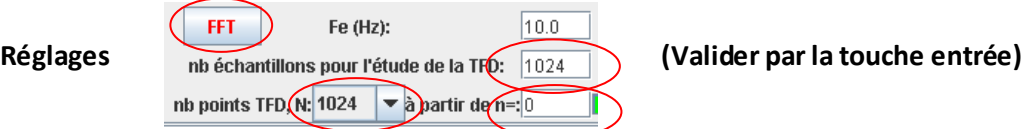

Un analyseur de spectre professionnel utilisera l'algorithme FFT (Fast Fourier Transform) pour calculer la TFD. Dans ce cas N est toujours une puissance de 2.

- *a) Que peut-on dire du nombre de raies observées dans le spectre d'amplitude ?*
- *b) Peut-on néanmoins interpréter le spectre d'amplitude du signal numérique ? Pourquoi ?*

**Notions :** la notion d'échantillon, la représentation graphique de la décomposition fréquentielle par la TFD.

**Activité de l'étudiant :** l'étudiant est amené à tracer et analyser un graphique. Il fait le lien entre la représentation de la TFD en mathématique et celle utilisée en physique.

**Considérations didactiques :** les étudiants peuvent être bloqués sur l'application de la formule générale du cours à un cas particulier. La conduite des calculs est technique et peut s'avérer difficilement accessible.

**Points méthodologiques :** des coups de pouce doivent être anticipés.

### **5. Correction partielle**

### 1) Etude de la TFD

- 1) Caractéristiques du signal sinusoïdal (Physique)
	- *a*)  $\hat{A} = 0.8$
	- *b) f=1Hz*
	- *c) θ=0rad*

#### 2) Echantillonnage

- *a) Te=1Hz*
- *b) Pour l'échantillon n°6 on pose n=0*

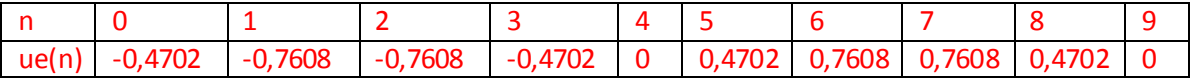

- 3) Spectre d'amplitude du signal numérique ue(n) (Physique).
	- *a) 1 ère raie, f=1Hz avec une amplitude de 0,8 2 ème raie f=9Hz avec une amplitude de 0,8*
	- *b) Le théorème de Shannon précise que pour une fréquence d'échantillonnage de 10Hz le spectre de fréquence utilisable pour analyser le signal est compris entre 0 et 5Hz. Il n'y a donc qu'une seule raie utilisable, celle associé à la fréquence de 1Hz et d'amplitude 0,8.*

*Il faut noter que l'amplitude donnée correspond bien à l'amplitude de la sinusoïde (mais ce n'est pas toujours le cas voir ci-dessous 11) b)).*

- 4) Spectre d'amplitude du signal numérique ue(n) en utilisant la TFD (Mathématiques).
- a) Calcul de  $Ue_{10}(4)$  $u_0^4 + ue(2)M_{10}^8 + ue(3).W_{10}^{12} + ue(4).W_{10}^{16} + ue(5)W_{10}^{20} + ue(6)W_{10}^{24} + ue(7)W_{10}^{28}$  $\frac{1}{n-10}(4) = ue(0) + ue(1) \cdot W_{10}^{4} + ue(2) \cdot W_{10}^{8} + ue(3) \cdot W_{10}^{12} + ue(4) \cdot W_{10}^{16} + ue(5) W_{10}^{20} + ue(6) W_{10}^{24} + ue(7) W_{10}^{26}$  $\frac{32}{10} + ue(1)$ <br> $\frac{32}{10} + ue(9)W_{10}^{36}$  $+ue(8)W_{10}^{32}+ue(9)W_{10}^{36}$ de  $Ue_{10}(4)$ <br> $\sum_{10-1}^{10-1}$   $Ue(n)$   $W<sup>4</sup>$ Spectre d'amplitude du s<br>
a) Calcul de  $Ue_{10}(4)$ <br>  $Ue_{10}(4) = \sum_{n=0}^{10-1} ue(n) .W_{10}^{4n}$ (4) =  $\sum_{n=0}^{10-1} ue(n) \cdot W_{10}^{4n}$ <br>(4) =  $ue(0) + ue(1) \cdot W_{10}^{4} + ue(2) \cdot W_{10}^{8} + ue(3) \cdot W_{10}^{12} + ue(4) \cdot W_{10}^{16} + ue(5) W_{10}^{20} + ue(6) W_{10}^{24} + ue(7)$  $\begin{align} \n\mu_0(4) &= \sum_{n=0} u e(n) \n\end{align}$ <br>  $\mu_0(4) &= u e(0) + u e(9) \n\end{align}$ *Ue*<sub>10</sub>(4) =  $\sum_{n=0}^{10-1} ue(n) \cdot W_{10}^{4n}$ <br> *Ue*<sub>10</sub>(4) =  $ue(0) + ue(1) \cdot W_{10}^{4} + ue(2) \cdot W_{10}^{8} + ue(3) \cdot W_{10}^{12} + ue(4) \cdot W_{10}^{16} + ue(5) W_{10}^{20} + ue(6) W_{10}^{24} + ue(7) W_{10}^{26}$  $e_{10}(4) = \sum_{n=0} u e(n).$ <br>  $e_{10}(4) = u e(0) + u e(0).$ <br>  $u e(8) W_{10}^{32} + u e(9).$ ÷  $=\sum_{n=0}$ = $\sum_{n=0}^{10-1} ue(n) \cdot W_{10}^{4n}$ <br>=  $ue(0) + ue(1) \cdot W_{10}^{4} + ue(2) \cdot W_{10}^{8} + ue(3) \cdot W_{10}^{12} + ue(4) \cdot W_{10}^{16} + ue(5) W_{10}^{20} + ue(6) W_{10}^{24} + ue(7) W_{10}^{28}$  $\begin{split} U e_{10}(4) &= \sum_{n=0} u e(n) . W_{10}^{-n} \ U e_{10}(4) &= u e(0) + u e(1) . W_{10}^{4} \ + u e(8) W_{10}^{32} + u e(9) W_{10}^{36} \ &\phantom{=}\phantom{=}\phantom{=}\phantom{=}\phantom{=}\phantom{=}\phantom{=}\phantom{=} \end{split}$ avec 8  $I_{10}^{4n} = e^{-t}$  10  $W_{10}^{4n} = e^{-j\frac{8\pi}{10}n}$

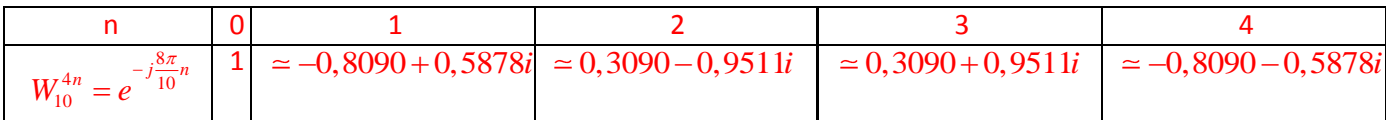

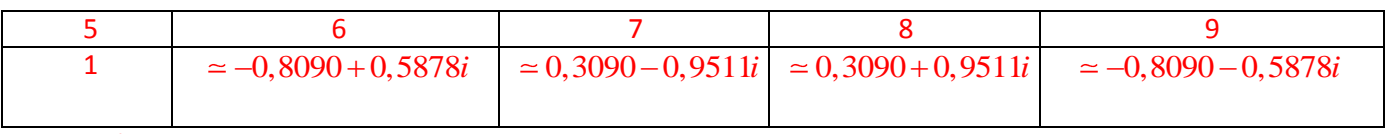

Rappel

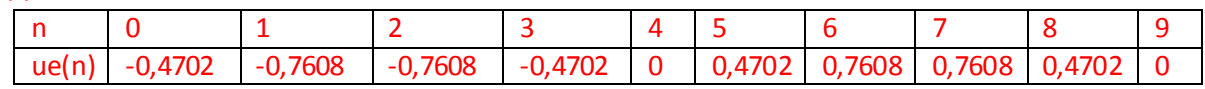

soit

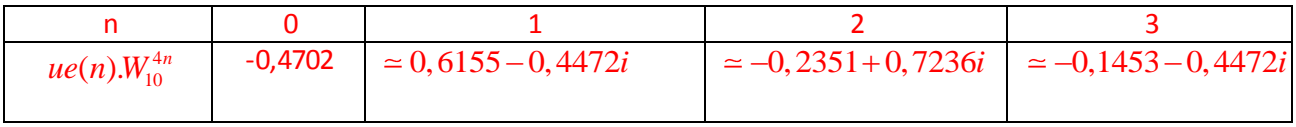

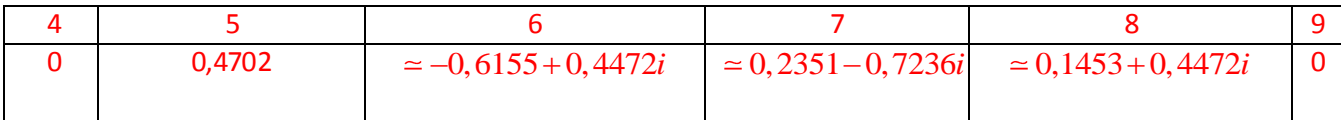

```
U_{e_{10}}(4) \approx -0.4702 + 0.6155 - 0.4472i - 0.2351 + 0.7236i - 0.1453 + 0.4472ie_{10}(4) \approx<br>0,4702
                                                                                                                       i
   0,6155  0, 4472i  0, 2351  0,7236i  0,1453  0, 4472
   \mathcal{L}_{10}(4) \approx -\mathcal{L}_{14}(4)<br>\mathcal{L}_{10}(4) \approx 0,0000i
```
 $Ue_{10}(4) \approx 0,0000$ 

a)  $\,$  *Déterminer avec un logiciel de calcul formel les autres valeurs de*  $\, Ue^{}_{10}(k)$  *.* 

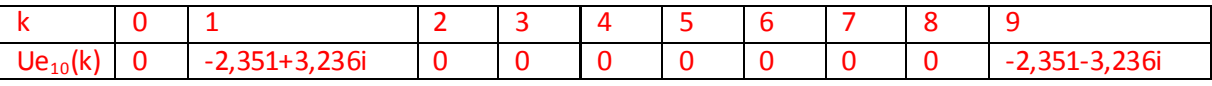

*b)*  $\,$  *Calculer*  $|Ue_{\rm 10}(k)|$ *pour k variant de 0 à 9.* 

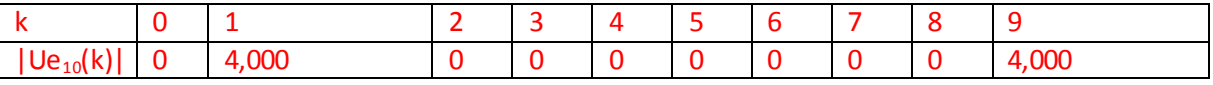

*c) vérifier à l'aide du spectre d'amplitude les valeurs trouvées (passer la souris sur les points).*

5) Déterminer les liens entre le spectre d'amplitudes d'un signal numérique donné par la TFD et le spectre d'amplitude d'un signal numérique défini en physique appliquée.

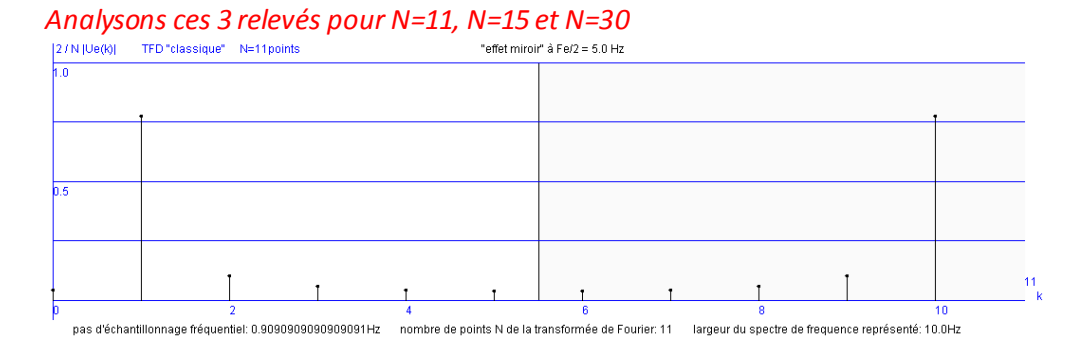

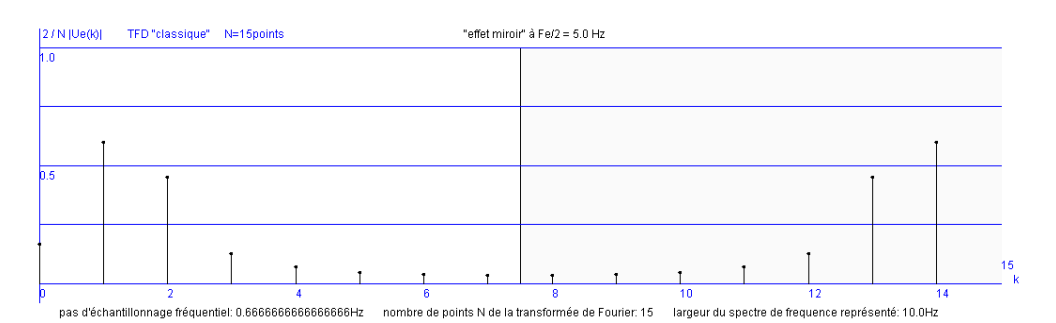

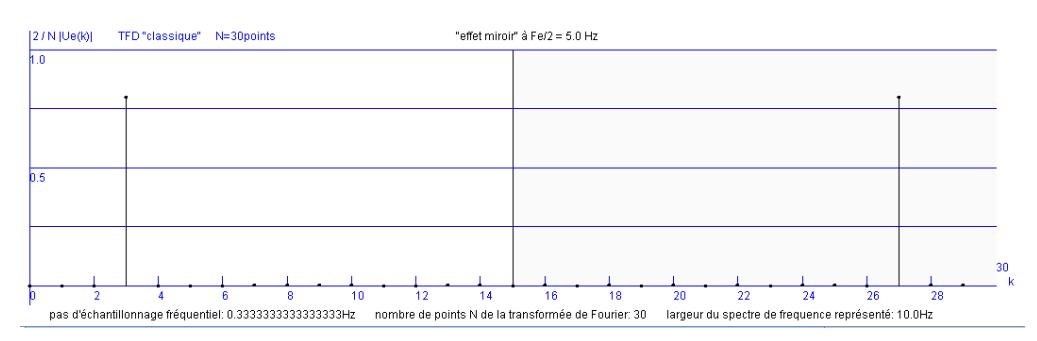

*a) N+1 vaut pour ces 3 cas :*

- *- 12 (12 points numéroté de 0 à 11)*
- *- 16 (16 points numéroté de 0 à 15)*
- *- 31 (31 points numéroté de 0 à 30)*

*Le point N+1 est toujours associé à la fréquence d'échantillonnage, ici Fe = 10Hz*

*Pour :*

*N=11 le pas fréquentiel vaut 10/11 en Hertz*

*N=15 le pas fréquentiel vaut 10/15 soit 2/3 en Hertz*

*N=30 le pas fréquentiel vaut 10/30 soit 1/3 en Hertz*

*b) La précision fréquentielle n'est pas liée à l'augmentation de N, bien au contraire dans les cas observés. En théorie on ne doit obtenir que deux raies pour la définition de physique. En pratique on obtient plusieurs raies pour certaines valeurs de N.*

*La TFD ne donne pas, pour des valeurs faibles, une idée correcte du spectre d'amplitude tel qu'il est défini en physique.*

*Lorsque la fréquence du signal sinusoïdal f=1Hz est un multiple du pas fréquentiel de la TFD on obtient un spectre d'amplitude donné par la TFD qui correspond à celui défini en physique.*

6) Etude pour une valeur de N grande.

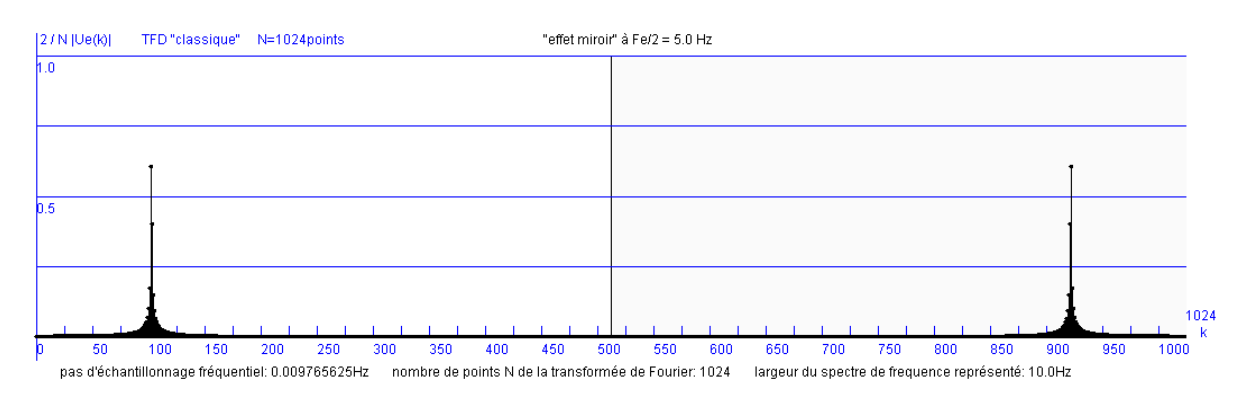

- *a) Le nombre de raies observé est élevé.*
- *b) Les raies se concentrent autour des deux fréquences 0,996Hz et 9,004Hz. On peut interpréter le spectre d'amplitude.*

*Le spectre d'amplitude est associé à un signal sinusoïdal de fréquence 1Hz. On remarquera par contre que l'amplitude maximum ne vaut pas 0,8 parce que la fréquence n'est pas précisément égale à 1Hz mais elle est égale à 0,996Hz.*

*On comprend l'intérêt d'adapter le paramètre « nombre de points » au signal observé avec les analyseurs de spectre professionnel fonctionnant sur le principe de la TFD.*